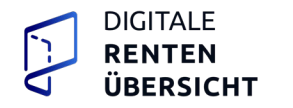

# **Grunddaten (1/2)**

# **Grunddaten der Vorsorgeeinrichtung**

**Name der Vorsorgeeinrichtung (mit Rechtsformzusatz)** bzw. Name des(Konzern-)-Verbundes\* (Der hier eingegebene Name wird auf dem Portal der ZfDR angezeigt)

**AlternativeUnternehmensbezeichnungen für die Nutzersuche** (Eingabe bitte getrennt mit Komma. Beispiel: Name, Name, Name)

**Optional bei einer Verbundsanbindung (insb. relevant für Konzernanbindungen)** 

☐ Ich möchte eine Verbundsanbindung vornehmen. Die Anlage zur Verbundsanbindung sowie geeignete Nachweise sind beigefügt

Folgende Felder sind bei einer Verbundsanbindung **nicht** auszufüllen:

**Rechtsform\***

**Handelsregisternummer** 

**Registergericht** 

**Zahl der Altersvorsorgeansprüche\*** 

### **Ladungsfähige Anschrift der Vorsorgeeinrichtung**

(bei einer **Verbundsanbindung** nicht auszufüllen)

**Straße\* Hausnummer\***

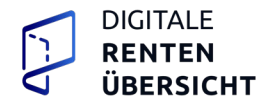

**Postleitzahl\* Ort\*** 

# **Angaben zur handelnden Person (für den Antrag)**

**Unternehmensname \* (sofern nicht deckungsgleich mit dem Namen der Vorsorgeeinrichtung)**

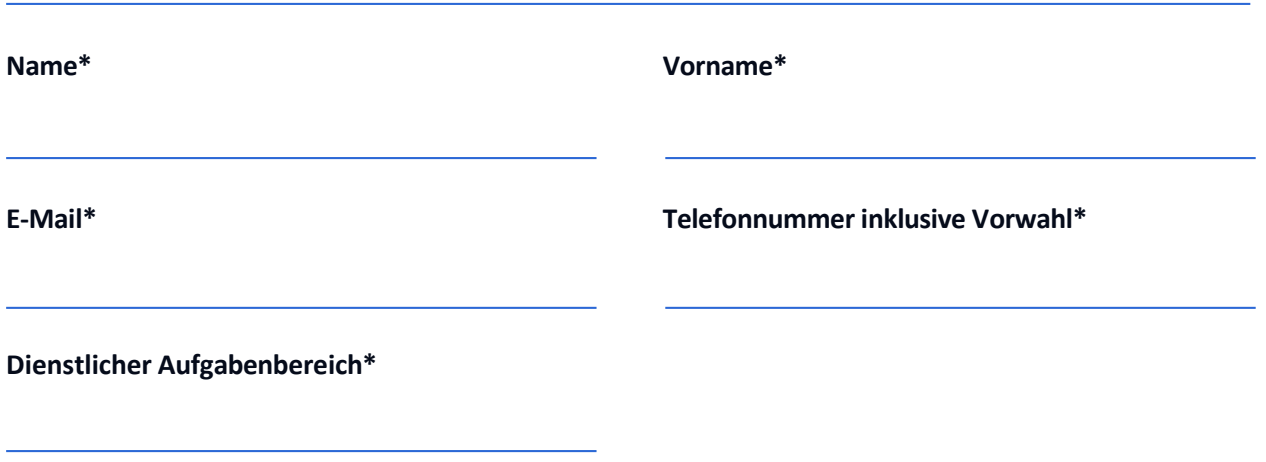

### **Angabe zur Vertretungsmacht**

### **Angabe zur Vertretung\***

(bspw. Bevollmächtigter, organschaftlicher/gesetzlicher Vertreter, besonders Beauftragter, nicht zutreffend/keine Vertretung notwendig)

# **Von der Vorsorgeeinrichtung angebotene Altersvorsorgeprodukte\* (Produktarten)**

### **Gesetzliche Altersvorsorge**

**Angaben zu Produkten der angebotenen gesetzlichen Altersvorsorge**

 $\Box$  Gesetzliche Rentenversicherung (110)

 $\Box$  Gesetzliches AV-Produkt Alterssicherung der Landwirte (120)

☐ Berufsständische Versorgung (130)

 $\Box$  Beamtenversorgung (140)

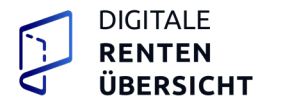

### **Betriebliche Altersversorgung**

**Angaben zu Produkten der angebotenen betriebliche Altersversorgung**

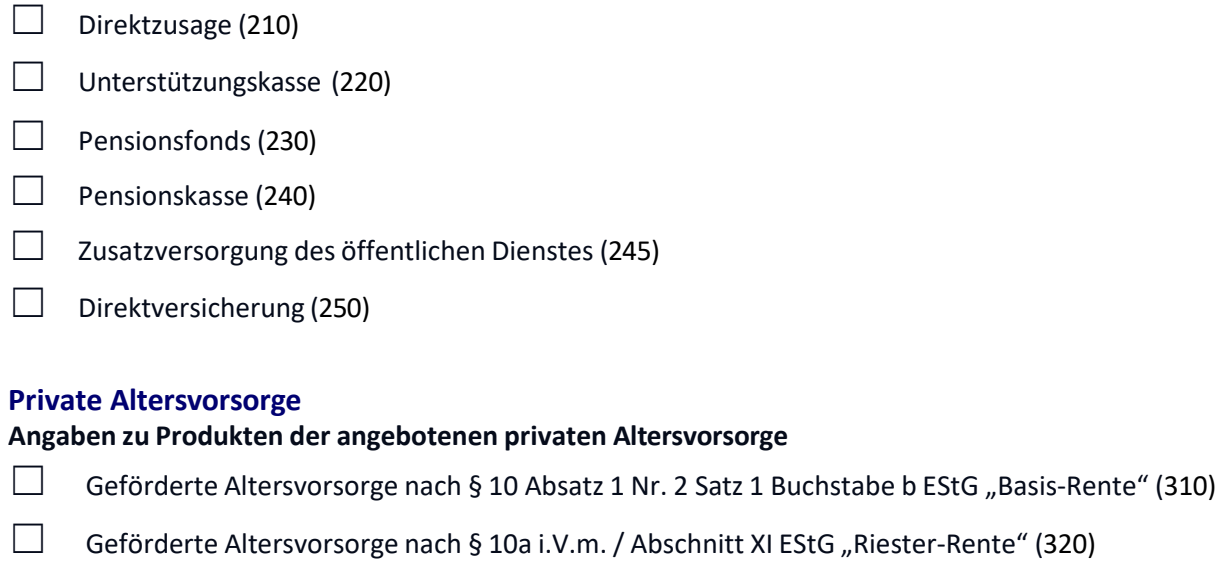

### **Produktnachweise Angaben zu Produktnachweisen**

 $\Box$  Sonstige private Altersvorsorge (390)

□ Geeignete Nachweise habe ich beigefügt.

### **Erklärung**

☐ Hiermit beantrage ich die Anbindung der aufgeführten Vorsorgeeinrichtung(en) an die ZfDR.\*

☐ Hiermit erteile ich die Einwilligung zur Übermittlung elektronischer Dokumente – einschließlich elektronischer Verwaltungsakte – an die unter der Rubrik "Angaben zur handelnden Person (für den Antrag)" angegebene E-Mail-Adresse.

Bitte beachten Sie: Alle Änderungen in den der Anbindung als Vorsorgeeinrichtung an die Zentrale Stelle für die Digitale Rentenübersicht (ZfDR) zugrundeliegenden Verhältnissen sind unverzüglich der ZfDR mitzuteilen.

E-Mail-Adresse der Ansprechpartner\*in für die Unternehmenskommunikation (optional):

Die Kontaktdaten würde unsere Öffentlichkeitsarbeit nutzen, um Ihnen entsprechendes Informations- und Kommunikationsmaterial zur Verfügung zu stellen und über mögliche Kommunikationsaktivitäten zu informieren.

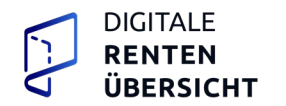

# **Anbindungsdaten (2/2)**

## **Angaben zum technischen Ansprechpartner**

Technischer Ansprechpartner wird insb. für die Administration der Schnittstelle zwischen der ZfDR und der Vorsorgeeinrichtung benötigt

**Unternehmensname\* (sofern nicht deckungsgleich mit dem Namen der Vorsorgeeinrichtung)**

**Name\* Vorname\* E-Mail\* Telefonnummer inklusive Vorwahl\***

### **Bevorzugtes Datum für den verpflichtenden Verbindungstest\***  (spätestens ab dem 01.10.2024, wenn möglich gerne auch früher)

# **Angaben zur Schnittstelle**

Achtung: Im Folgenden handelt sich hierbei nur um die BASIS URL (mit https Schema/Netzwerkprotokoll), die von der ZfDR im Fall einer Anfrage oder Fehlerrückmeldung um die jeweiligen Pfade ergänzt wird '/ anspruchsdaten' bzw. '/fehlerrueckmeldung' (siehe Open-API-Schnittstellenbeschreibung).

### **Zertifikatsignierungsanforderungen Produktion**

### **Anfrage-Endpunkt-URL (Produktionsumgebung)\***

Über diesen Endpunkt erfolgt die Kommunikation zwischen der ZfDR und der Vorsorgeeinrichtung. Der Server muss mindestens ein Zertifikat haben. Wenn dies noch nicht vorhanden ist, muss für diese URL ein Certificate Signing Request (CSR) hochgeladen werden. Die Basis URL wird durch die ZfDR um den Pfad ,/anspruchsdaten' ergänzt. Eine Ergänzung Ihrerseits ist nicht notwendig.

**https://**

### **Fehler-Endpunkt-URL (Produktionsumgebung)\* (nur angeben, falls abweichend von Anfrage-Endpunkt**)

Über diesen Endpunkt erfolgt die Kommunikation von Fehlern zur Vorsorgeeinrichtung: nur angeben, falls der Pfad abweichend von der Basis URL- des Anfrage-Endpunkt ist. Die Basis URL wird durch die ZfDR um den Pfad ,/fehlerrueckmeldung' ergänzt. Eine Ergänzung Ihrerseits ist nicht notwendig.

**https://**

- Hiermit beantrage ich eine Zertifikatsignierungsanforderung für eine **Anfrage**-URL und bestätige, dass ich die dazu notwendige CSR-Datei dem Antrag im ZIP-Format beigefügt habe.
- ☐ Hiermit beantrage ich eine Zertifikatsignierungsanforderung für eine **Fehler**-URL und bestätige, dass ich die dazu notwendige CSR-Datei dem Antrag im ZIP-Format beigefügt habe.

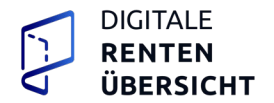

Für meine Vorsorgeeinrichtung ist bereits ein Server angebunden und ich benötige keine weiteren Zertifikate.

### **Zertifikatsignierungsanforderungen (QS- bzw. PNT-Umgebung, optional)**

### **Anfrage-Endpunkt-URL (QS- bzw. PNT-Umgebung, optional)**

Über diesen Endpunkt erfolgen die optionalen Tests auf der QS/PNT-Umgebung zwischen der ZfDR und der Vorsorgeeinrichtung. Der Server muss mindestens ein Zertifikat haben. Wenn dies noch nicht vorhanden ist, muss für diese URL ein Certificate Signing Request (CSR) hochgeladen werden. Die Basis URL wird durch die ZfDR um den Pfad ,/anspruchsdaten' ergänzt. Eine Ergänzung Ihrerseits ist nicht notwendig.

**https://**

### **Fehler-Endpunkt-URL (QS- bzw. PNT-Umgebung, optional)**

Über diesen Endpunkt erfolgt die Kommunikation von Fehlern zur Vorsorgeeinrichtung in den optionalen Tests auf der QS/PNT-Umgebung: nur angeben, falls der Pfad abweichend von der Basis URL des Anfrage-Endpunktes (QS- bzw. PNT-Umgebung) ist. Die Basis URL wird durch die ZfDR um den Pfad ,/fehlerrueckmeldung' ergänzt. Eine Ergänzung Ihrerseits ist nicht notwendig.

**https://**

- ☐ Hiermit beantrage ich eine Zertifikatsignierungsanforderungen für eine Anfrage-URL und bestätige, dass ich die dazu notwendigen CSR-Datei dem Antrag im ZIP-Format beigefügt habe.
- Hiermit beantrage ich eine Zertifikatsignierungsanforderungen für eine Fehler-URL und bestätige, dass ich die dazu notwendigen CSR-Datei dem Antrag im ZIP-Format beigefügt habe.
- $\Box$  Für meine Vorsorgeeinrichtung ist bereits ein QS- bzw. PNT-Server angebunden und ich benötige keine weiteren Zertifikate.

### **Angaben zum Durchführungsverantwortlichen**

Sofern optionale Tests in der QS-/PNT-Umgebung durchgeführt werden sollen, ist die E-Mailadresse der Durchführungsverantwortlichen anzugeben. Die E-Mailadresse wird für die Durchführung der automatisierten Tests zwischen der ZfDR und der Vorsorgeeinrichtung benötigt.

**E-Mail**

Alle Änderungen in den der Anbindung als Vorsorgeeinrichtung an die Zentrale Stelle für die Digitale Rentenübersicht (ZfDR) zugrundeliegenden Verhältnissen sind unverzüglich der ZfDR mitzuteilen.